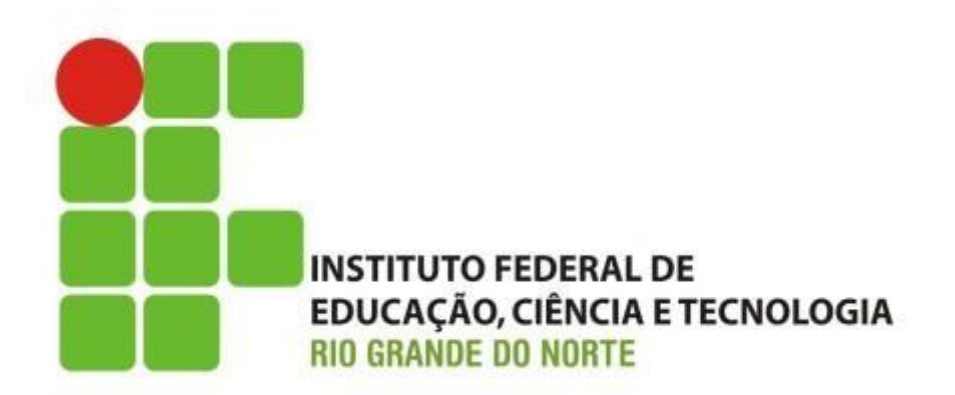

#### **Informática básica**

Professor: Francisco **Ary**

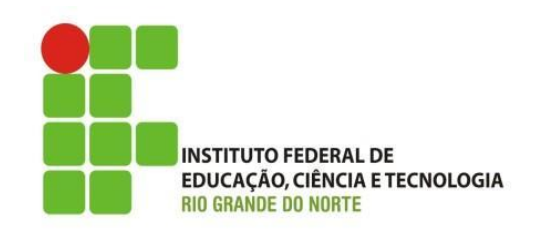

- A era computacional;
	- Informática, ou ainda, automação da informação.
		- Sem dúvida, se não a maior, uma das mais importantes ferramentas de trabalho nos dias atuais;
		- Presente em todos os segmentos da sociedade: lojas, hospitais, cinemas, escolas, universidades,
		- Uso para trabalho e pessoal;
	- Automação da informação: uso de computadores eletrônicos.
		- E o que é um computador?

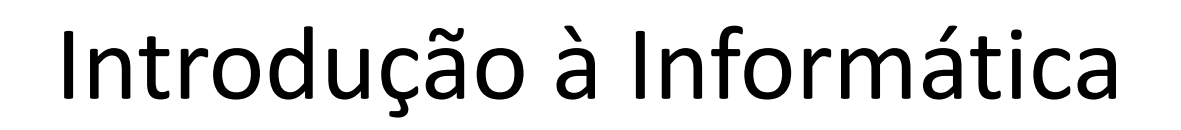

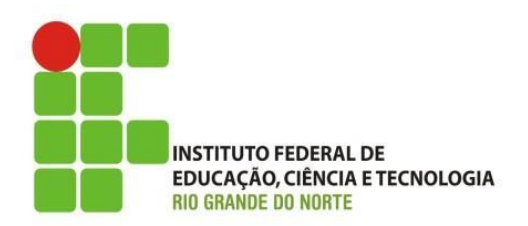

- A era computacional;
	- Evolução;
		- Ábaco 5500 ac;
			- Computador primitivo, usado para ajudar o homem a realizar operações matemática básicas: adição, subtração, multiplicação e divisão. Usado por mais de 4 mil anos.

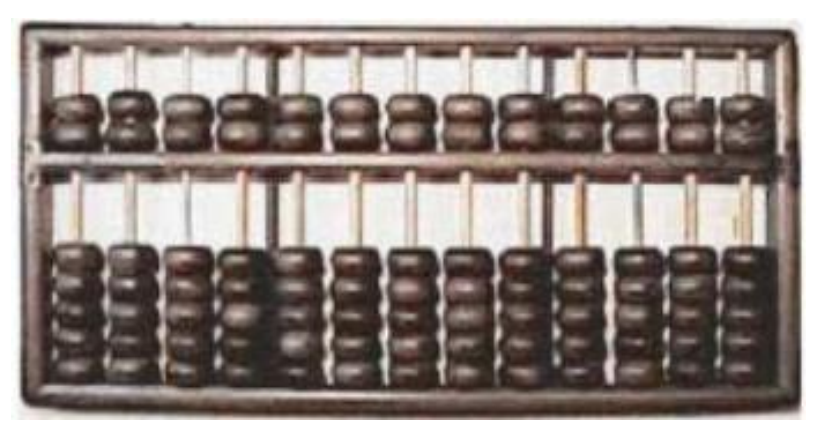

19/05/15 3 Instituto Federal de Educação Ciência e Tecnologia do Rio Grande do Norte | Macau

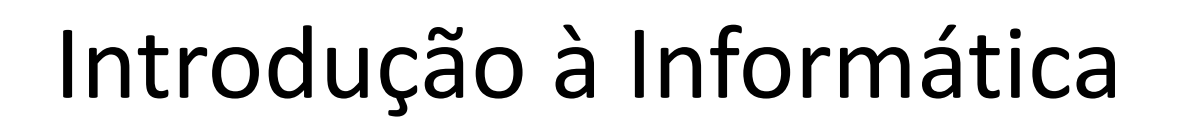

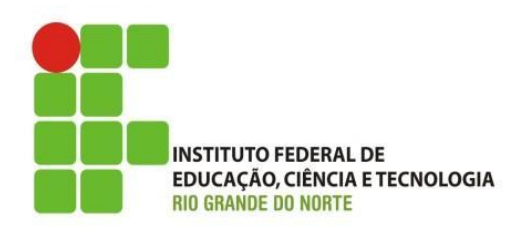

- A era computacional;
	- Evolução;
		- Máquina de Pascal 1642;
			- Primeira calculadora mecânica da história;
			- Inicialmente permiti apenas operações de adição e subtração;

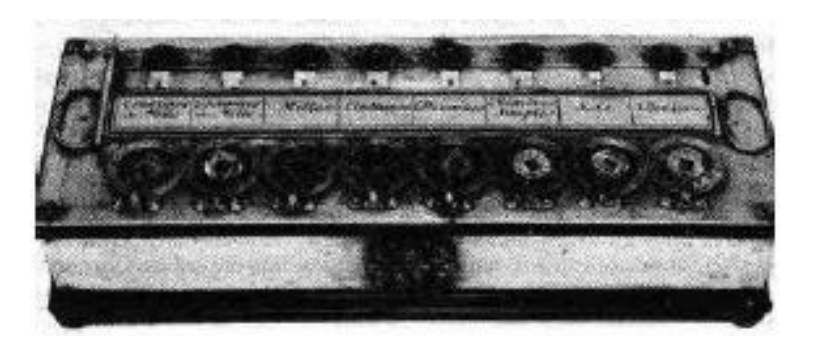

19/05/15 4 Instituto Federal de Educação Ciência e Tecnologia do Rio Grande do Norte | Macau

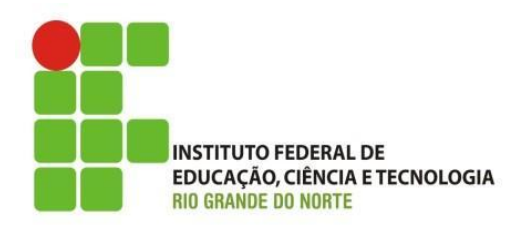

- A era computacional;
	- Evolução;
		- Máquina de Jacquard 1801;
			- Máquina de tear: podia ser programado;
			- Responsável pelo início da revolução na indústria têxtil;

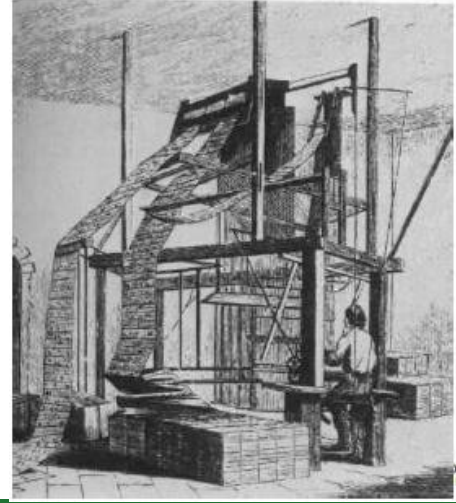

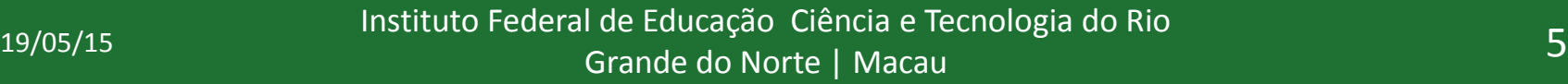

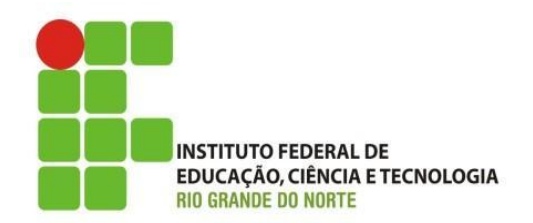

- A era computacional;
	- Evolução;
		- Máquina de Babbage (ou de Diferenças) 1820;
			- Primeiro projeto moderno de um computador;
				- » capaz de calcular funções de diversas naturezas (trigonometria, logaritmos);

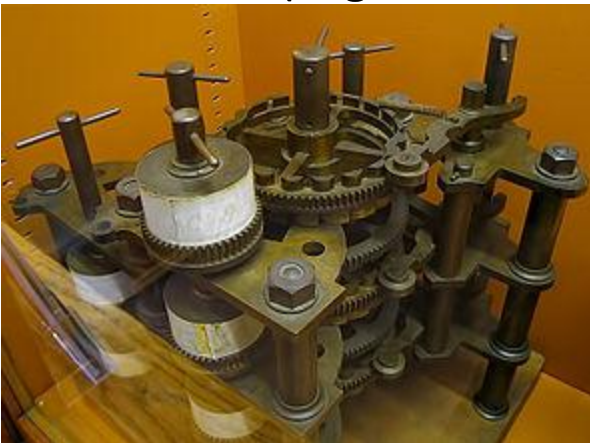

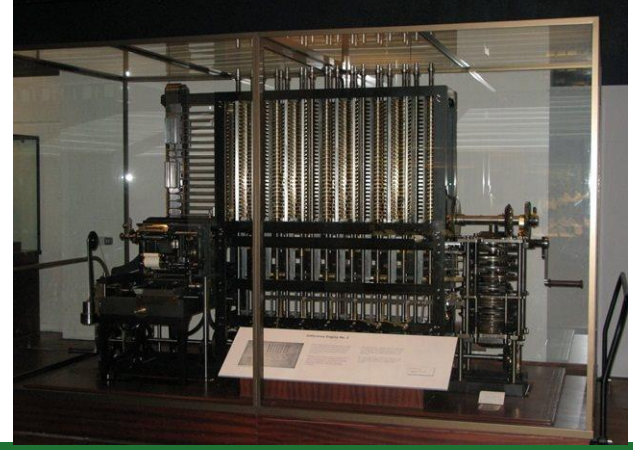

Instituto Federal de Educação Ciência e Tecnologia do Rio و Instituto Federal de Educação Ciência e Tecnologia do Rio<br>Grande do Norte L Macau Grande do Norte | Macau

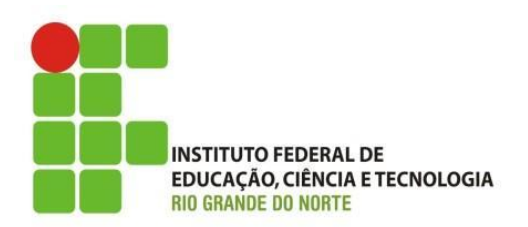

- A era computacional;
	- Evolução;
		- Máquina de Hollerith 1880;
			- Baseada em cartões perfurados;
			- Podia processar 50 cartões em um minuto;
			- Deu início a empresa Tabulating Machine Company, posteriormente tornou-se a IBM;

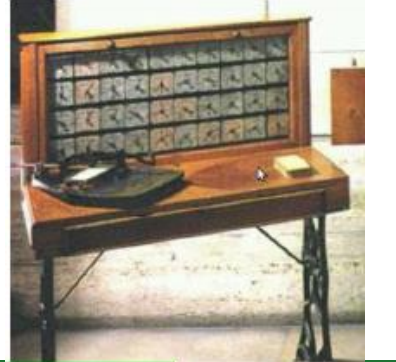

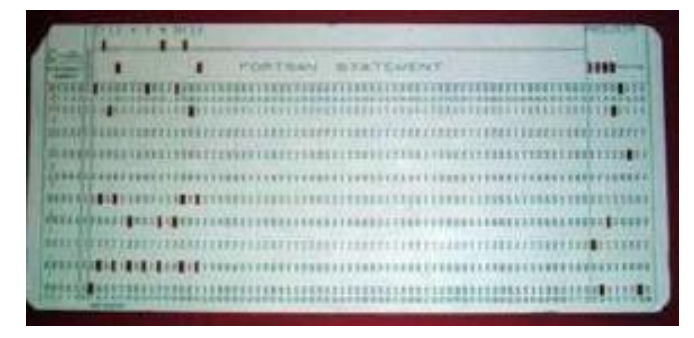

Instituto Federal de Educação Ciência e Tecnologia do Rio و Instituto Federal de Educação Ciência e Tecnologia do Rio<br>Grande do Norte L Macau Grande do Norte | Macau

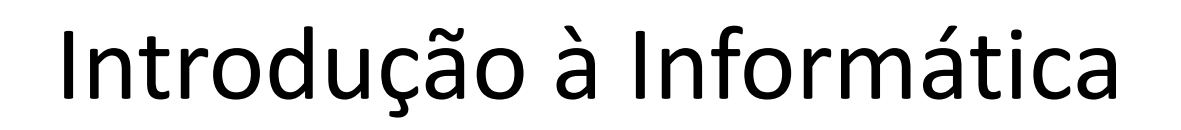

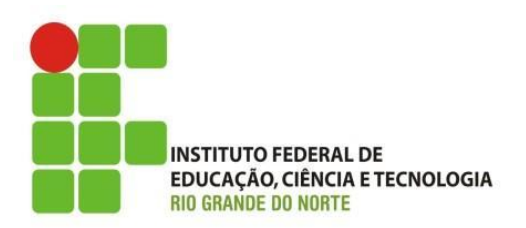

- A era computacional;
	- Evolução;
		- Mark I 1944;
			- Surgimento impulsionado pela segunda guerra mundial;
				- » Útil em tarefas de desencriptação de mensagens inimigas;
				- » Cálculos balísticos entre outras tarefas;
			- Mark I tinha 17 metros de comprimento, 2,5 de altura e pesava 5 toneladas;

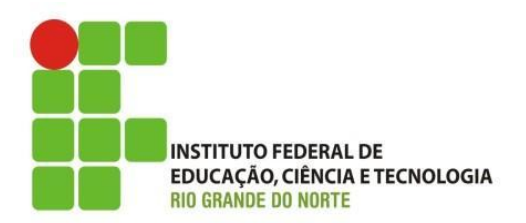

- A era computacional;
	- Evolução;
		- Mark I;

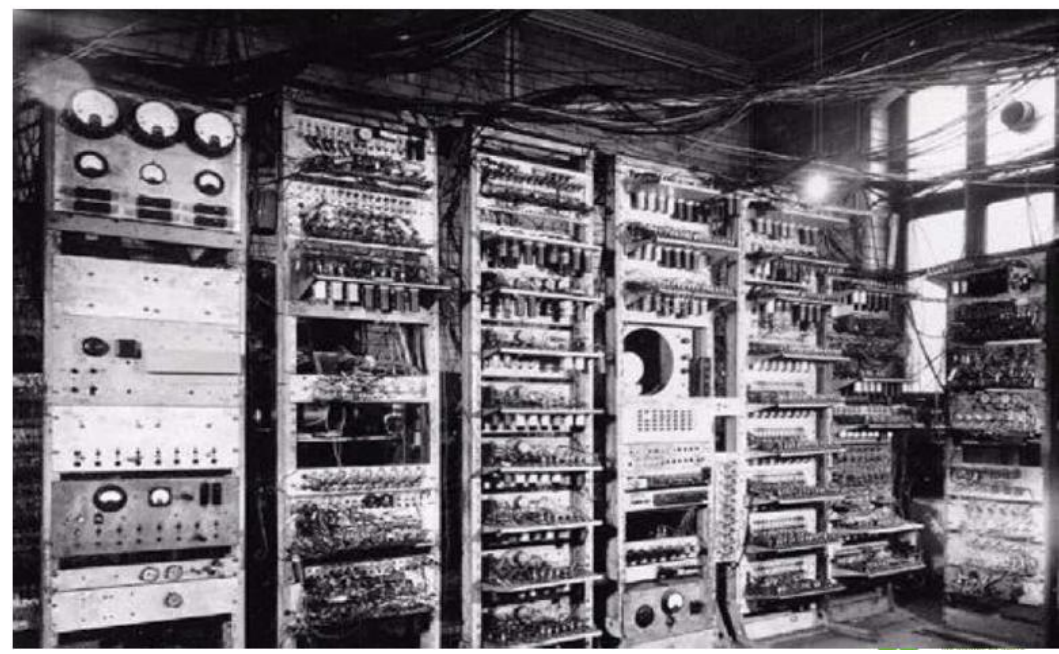

19/05/15 9 Instituto Federal de Educação Ciência e Tecnologia do Rio Grande do Norte | Macau

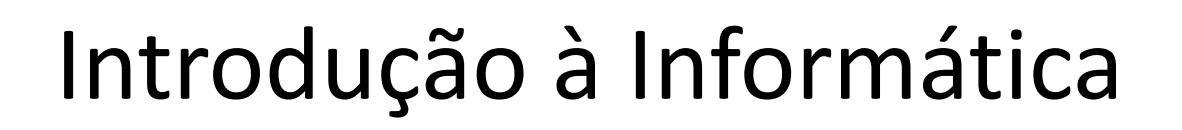

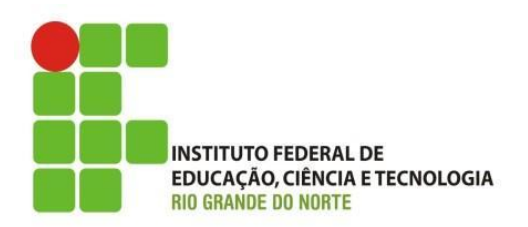

- A era computacional;
	- Evolução;
		- ENIAC 1946;
			- Marco para a primeira geração dos computadores digitais eletrônicos;
			- Principal característica o uso de válvulas;
			- 1000 vezes mais rápida que qualquer outra que existia na época;
			- Programado por meio manual, sem uso de software, ainda não possui sistema operacional;

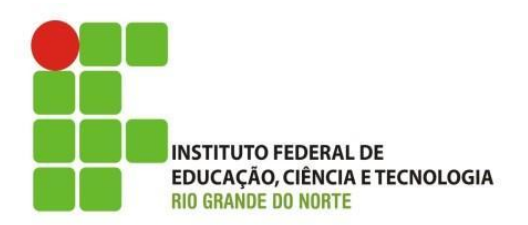

- A era computacional;
	- Evolução;
		- ENIAC 1946;

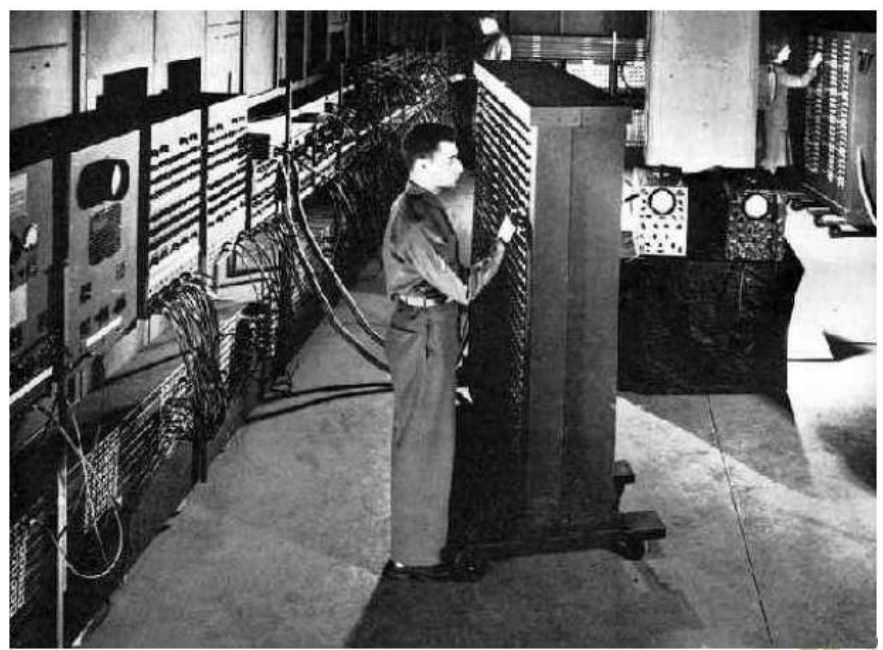

19/05/15 Instituto Federal de Educação Ciência e Tecnologia do Rio<br>11 Grande do Norte | Macau

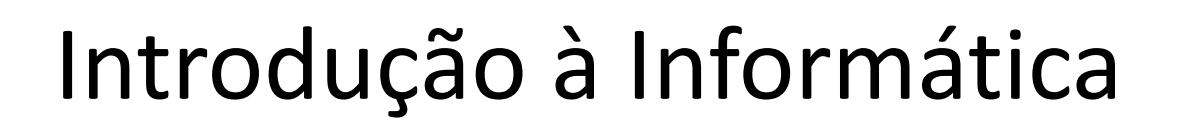

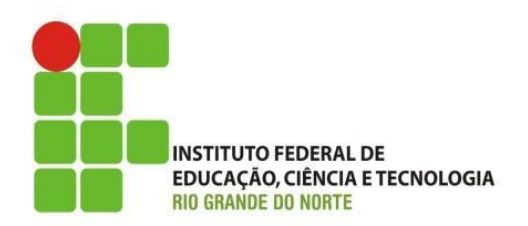

- A era computacional;
	- Evolução;
		- UNIVAC 1951;
			- Versão comercial do ENIAC;
			- ganhou fama por prever corretamente o vencedor das eleições presidencial americana de 1952;

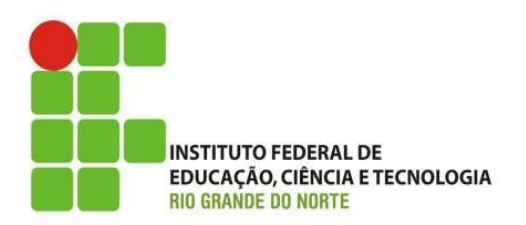

- A era computacional;
	- Evolução;
		- UNIVAC 1951;

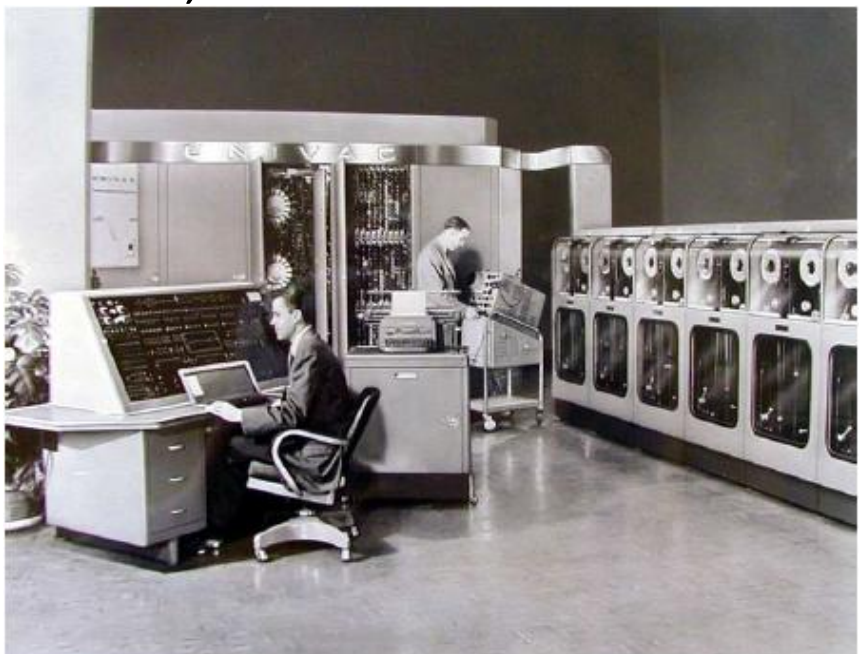

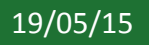

19/05/15 Instituto Federal de Educação Ciência e Tecnologia do Rio<br>13 Grande do Norte | Macau

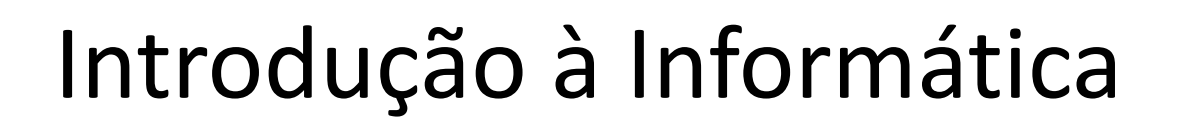

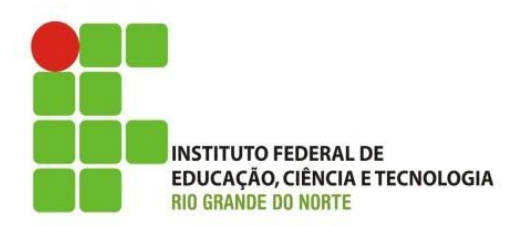

- A era computacional;
	- Evolução;
		- IBM 701 1953;
			- Primeiro computador comercial o IBM;

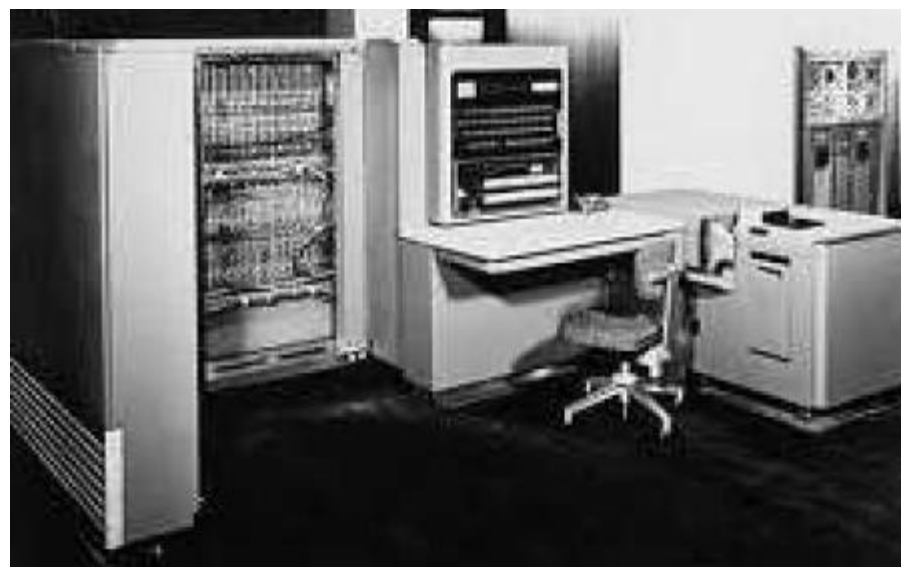

19/05/15 Instituto Federal de Educação Ciência e Tecnologia do Rio<br>14 march 2011 19/05/15 Grande do Norte | Macau

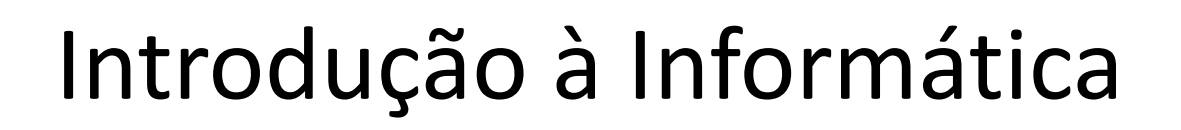

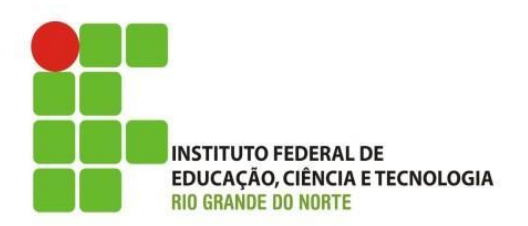

- A era computacional;
	- Evolução;
		- IBM  $1401 1959$ 
			- Sua constituição deixa de ser baseada em válvulas e passa a ser constituído por transistor;
				- » Marco para o inicio da segunda geração dos computadores;
			- Os computadores tornaram-se mais rápidos, menores e mais confiáveis;
			- Sua programação dava-se pelo uso de cartões perfurados;
			- Capacidade de memória de 4 Mbytes;

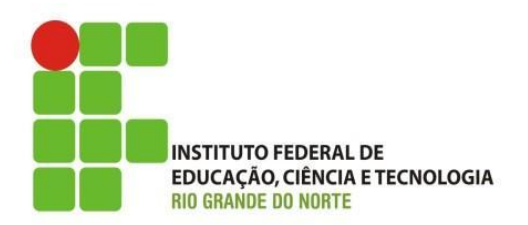

- A era computacional;
	- Evolução;
		- IBM 1401 1959;

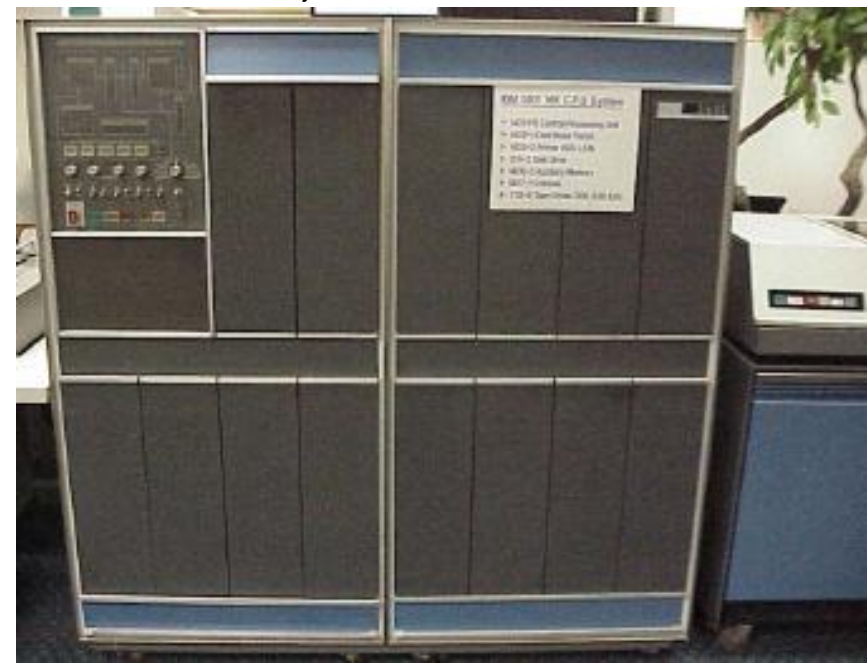

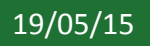

19/05/15 Instituto Federal de Educação Ciência e Tecnologia do Rio<br>
26 march 2005/15 Grande do Norte | Macau

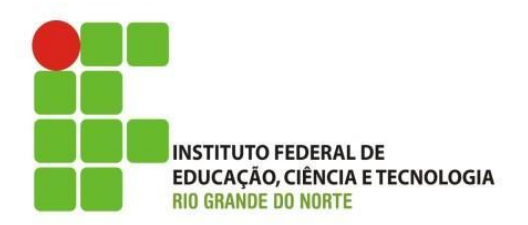

- A era computacional;
	- Evolução;
		- PDP-8 1965;
			- Compartilhamento de tempo e circuitos integrados;
				- » compartilhamento de tempo permiti executar vários programas ao mesmo tempo e com vários usuários;
				- » Um circuito integrado é formado por um conjunto de transistores;
				- » Marco para terceira geração de computadores;
			- Produzido pela empresa DEC;
			- Programação baseada em cartões perfurados

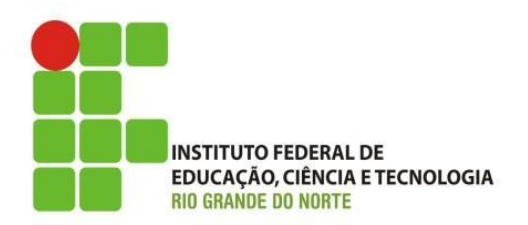

- A era computacional;
	- Evolução;
		- PDP-8 1965;

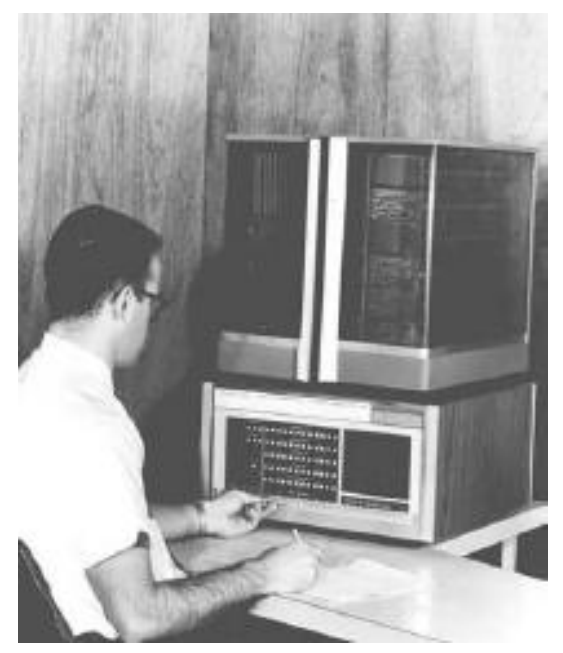

19/05/15 Instituto Federal de Educação Ciência e Tecnologia do Rio<br>
28 Grande do Norte | Macau

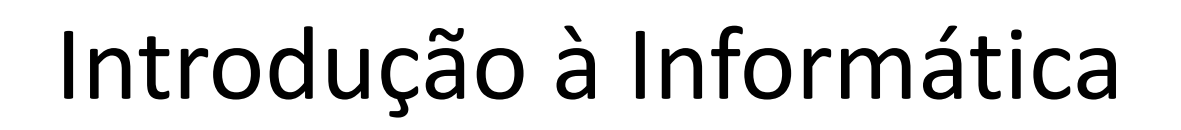

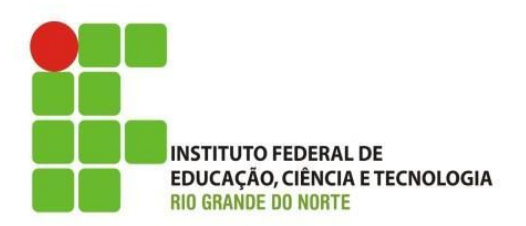

- A era computacional;
	- Evolução;
		- Apple II 1977
			- Marco surgiu a quarta geração dos computadores;
				- » Uso de microprocessador;
			- Possui teclado, monitor, unidade de disquete e um sistema operacional;

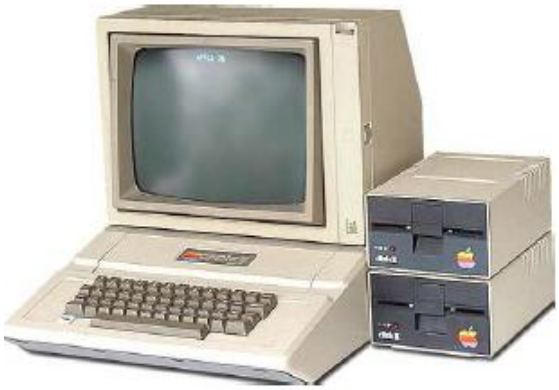

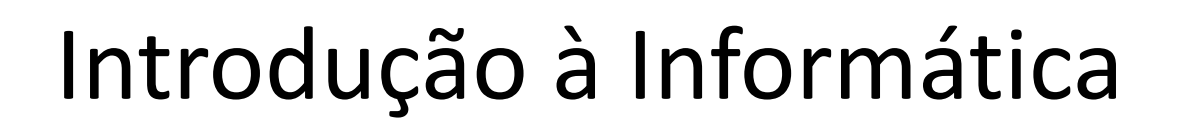

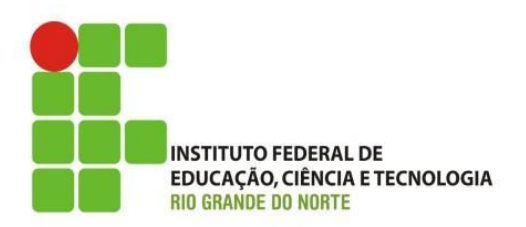

- A era computacional;
	- Evolução;
		- IBM PC 1980
			- Voltado para o mercado de microcomputadores;
				- » Parceria com o Microsoft Corporation, responsável por desenvolver o sistema operacional
			- Primeiro IBM PC foi lançado foi em 1981, com um microprocessadores da Intel e com o sistema operacional MS-DOS da Microsoft;

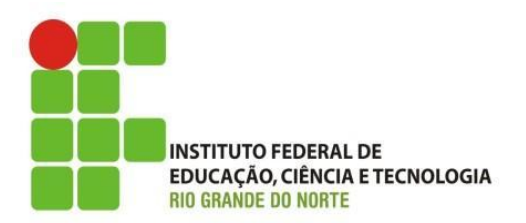

- A era computacional;
	- Evolução;
		- IBM PC 1980;

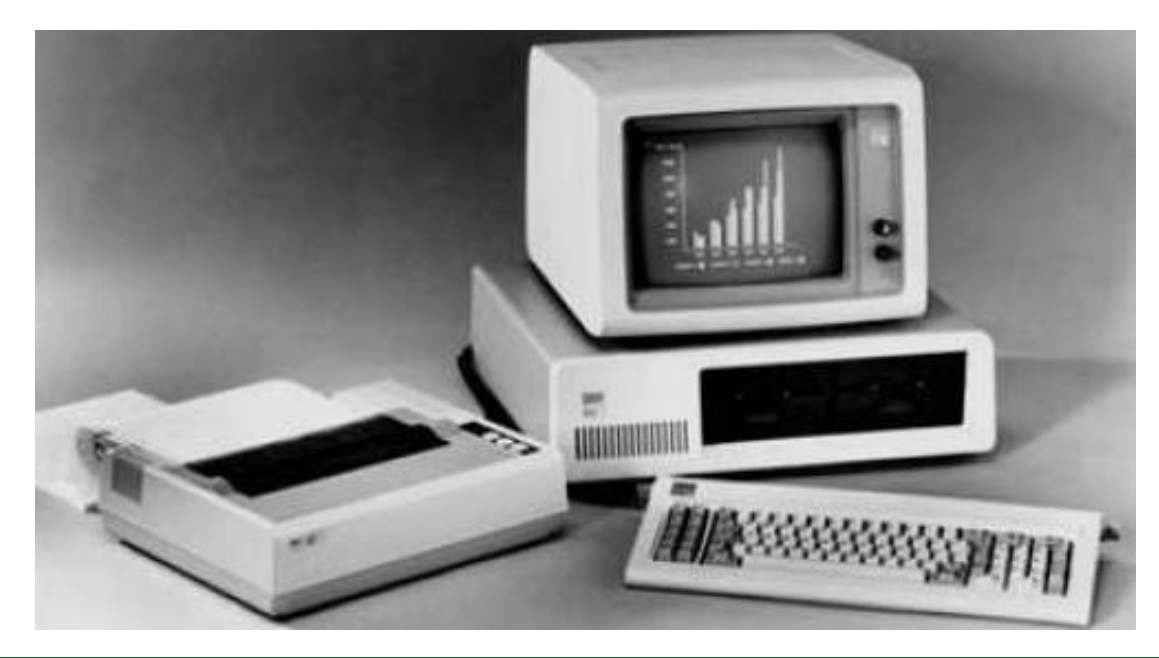

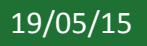

19/05/15 Instituto Federal de Educação Ciência e Tecnologia do Rio 21 Grande do Norte | Macau

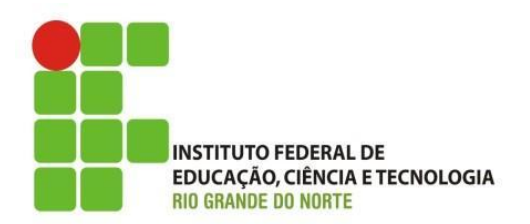

- A era computacional;
	- Evolução;
		- Disco Rígido de 5 MB 1956

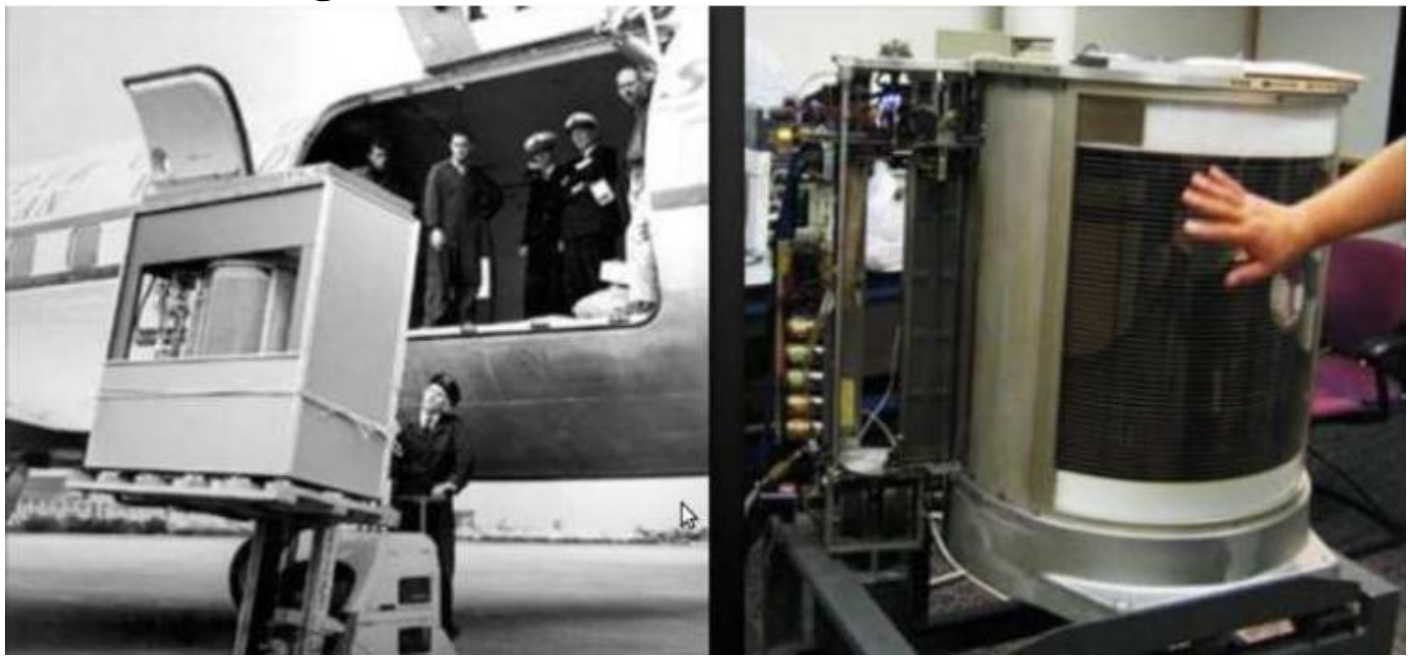

19/05/15 22 Instituto Federal de Educação Ciência e Tecnologia do Rio Grande do Norte | Macau

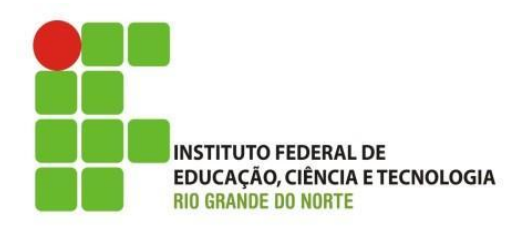

- A era computacional;
	- Evolução;

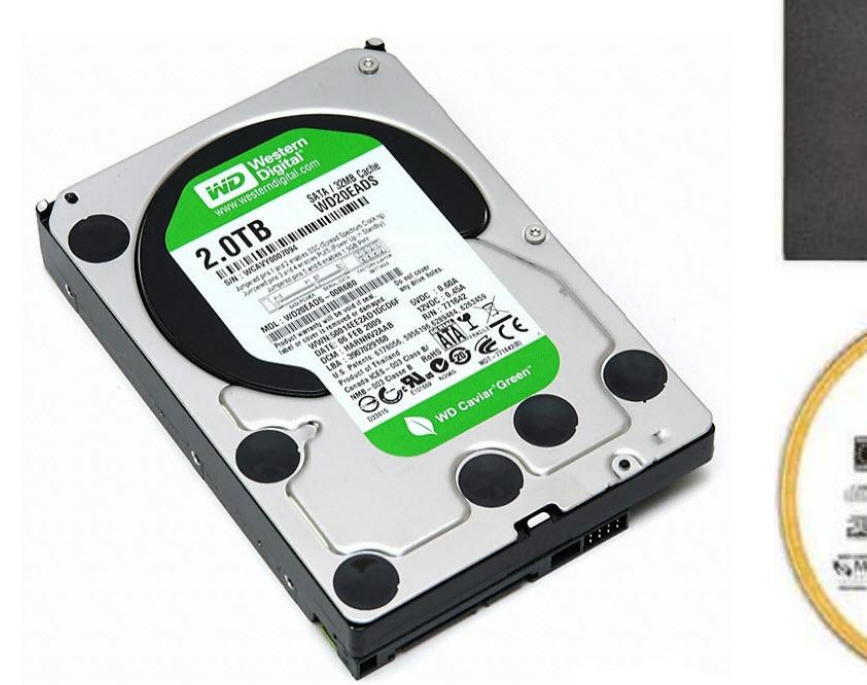

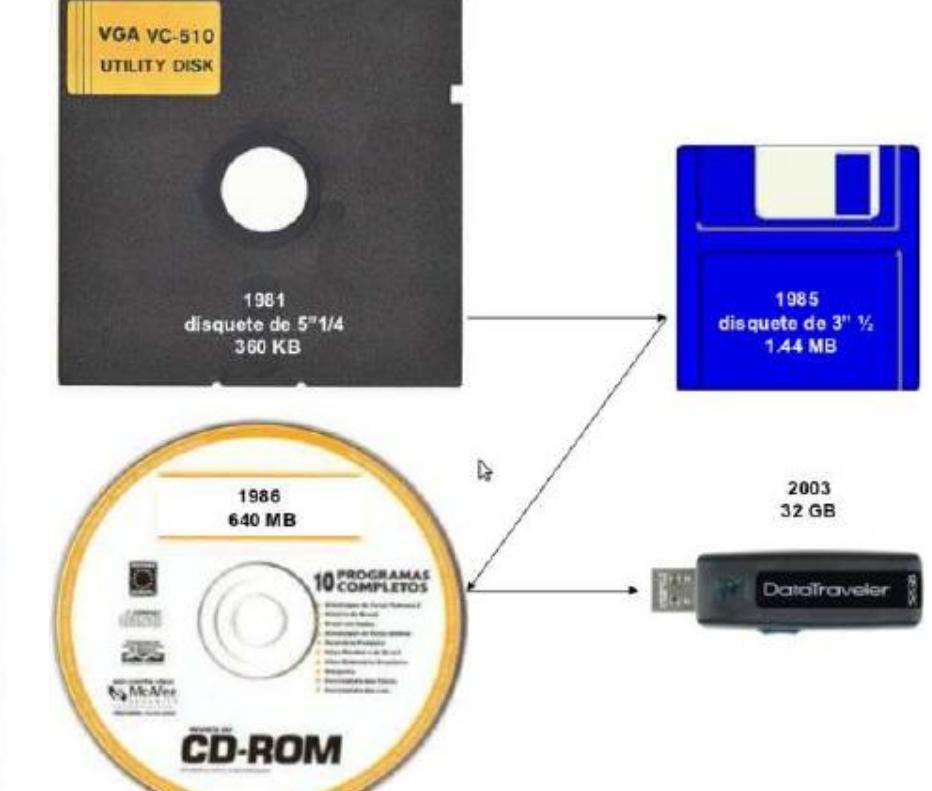

19/05/15 23 Instituto Federal de Educação Ciência e Tecnologia do Rio Grande do Norte | Macau

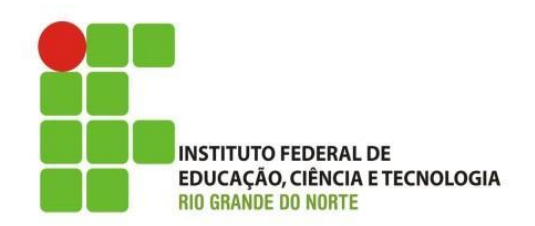

- A era computacional;
	- O que é um Computador?
		- Dispositivos eletrônicos controlados por softwares capazes de executar quatro operações básicas:
			- Entrada; Processamento; Armazenamento e Saída;
				- » Um software ou programa de computador é uma lista de instruções, que orienta o computador a executar estas quatro operações a fim de realizar uma tarefa;
			- É uma máquina que pode ser programada por software para receber dados, processá-los em informação útil e armazenálos.

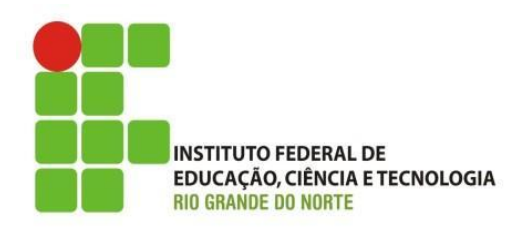

- A era computacional;
	- O que é um Computador?

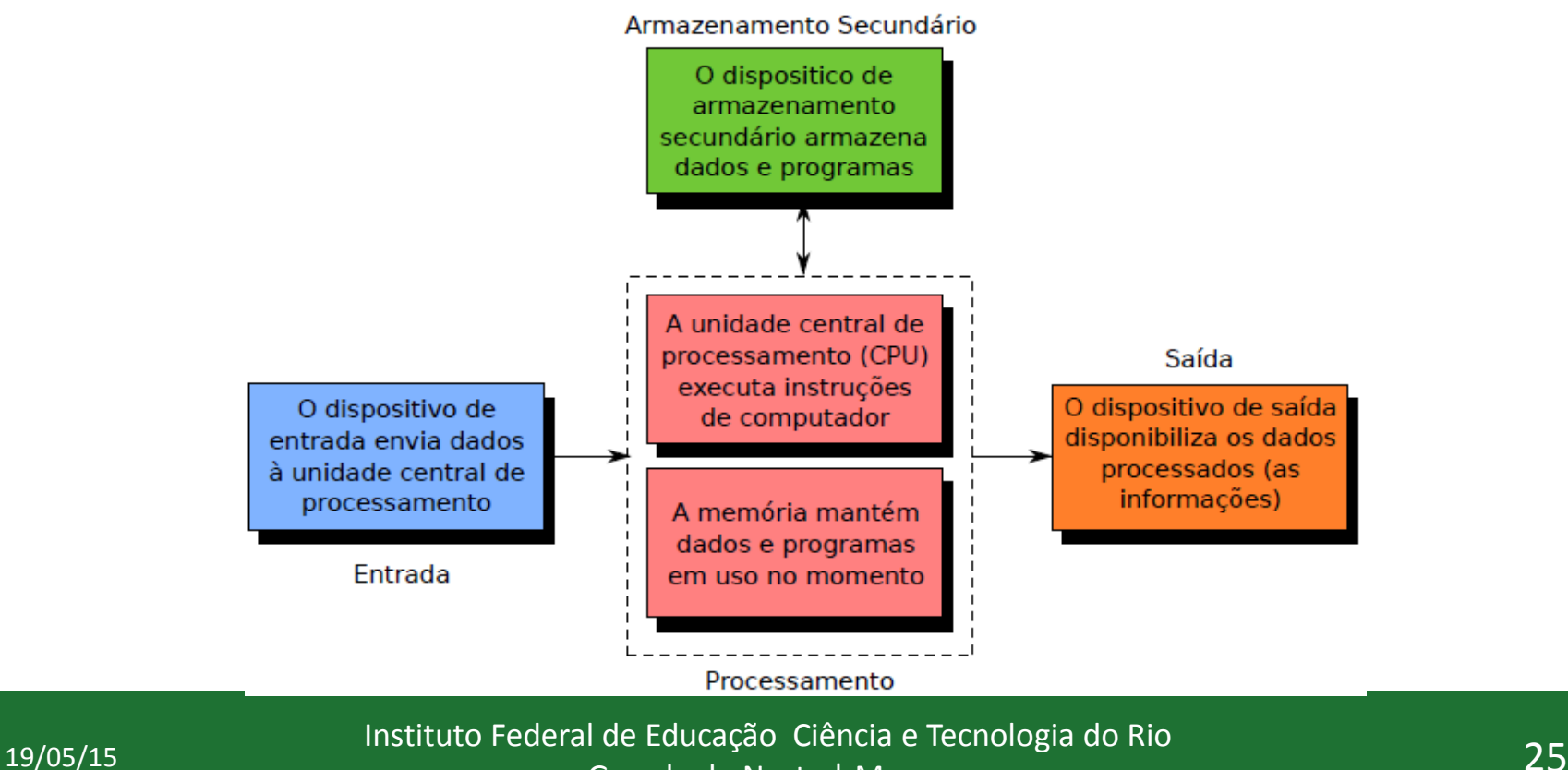

Grande do Norte | Macau

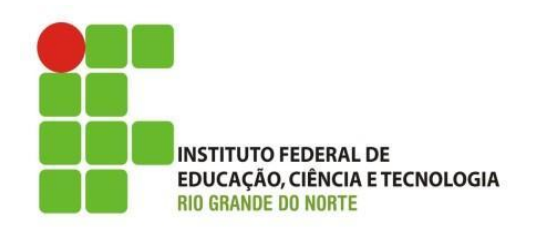

- A era computacional;
	- Componentes de um computador;
		- Hardware: Parte física do computador, componentes eletrônicos;
		- Software: Parte lógica do computador, constituído por várias instruções que orientam as tarefas a serem executadas por um computador;
		- Pessoas: Usuário ou Programador

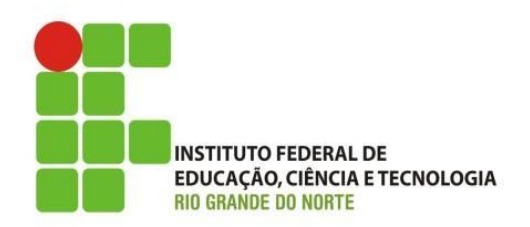

- A era computacional;
	- Componentes de um computador;
		- Hardware;
			- Constituído dos seguintes componentes;
				- » **Dispositivos de entrada:** Teclado, Mouse, WebCan, Scanner;
				- » **Dispositivos de Saída:** Monitor, Impressora, Projetor Multimídia, Caixa de som;
				- » **Processamento:** Processador (UCP ou CPU), Memória Principal ou RAM;
				- » **Armazenamento:** Memória secundária, Hard Disk (HD)

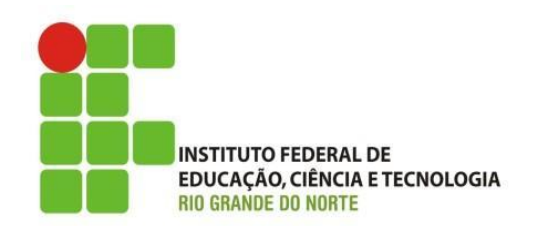

• Componentes de um computador;

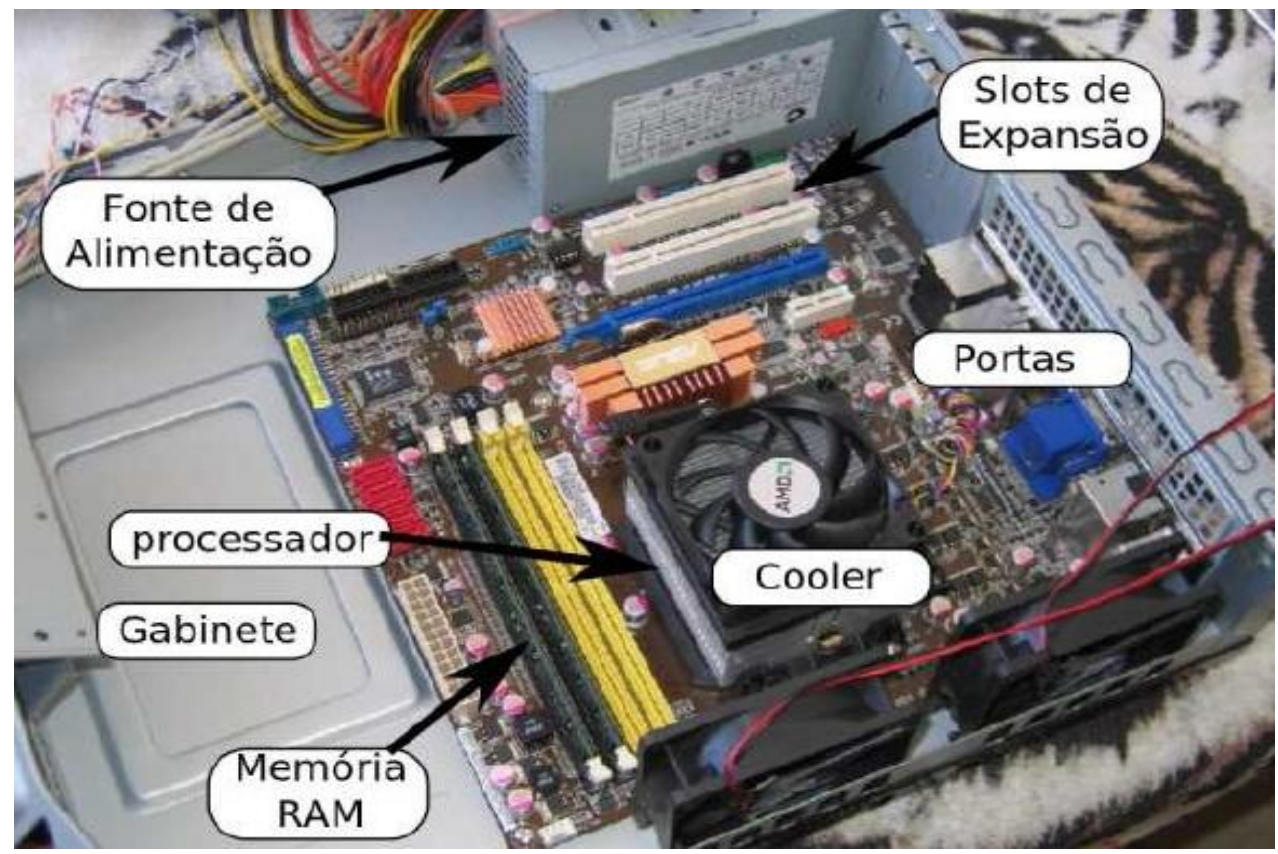

19/05/15 28 Instituto Federal de Educação Ciência e Tecnologia do Rio Grande do Norte | Macau

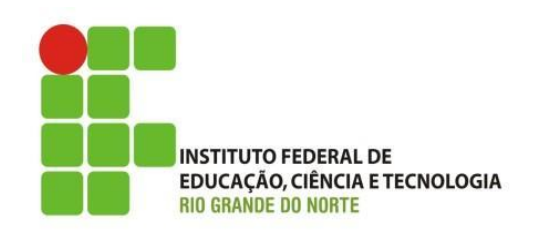

- Componentes de um computador;
	- Interfaces de comunicação:
		- Externas: USB, PS/2, Porta serial, Porta paralela, HDMI, VGA, DVI

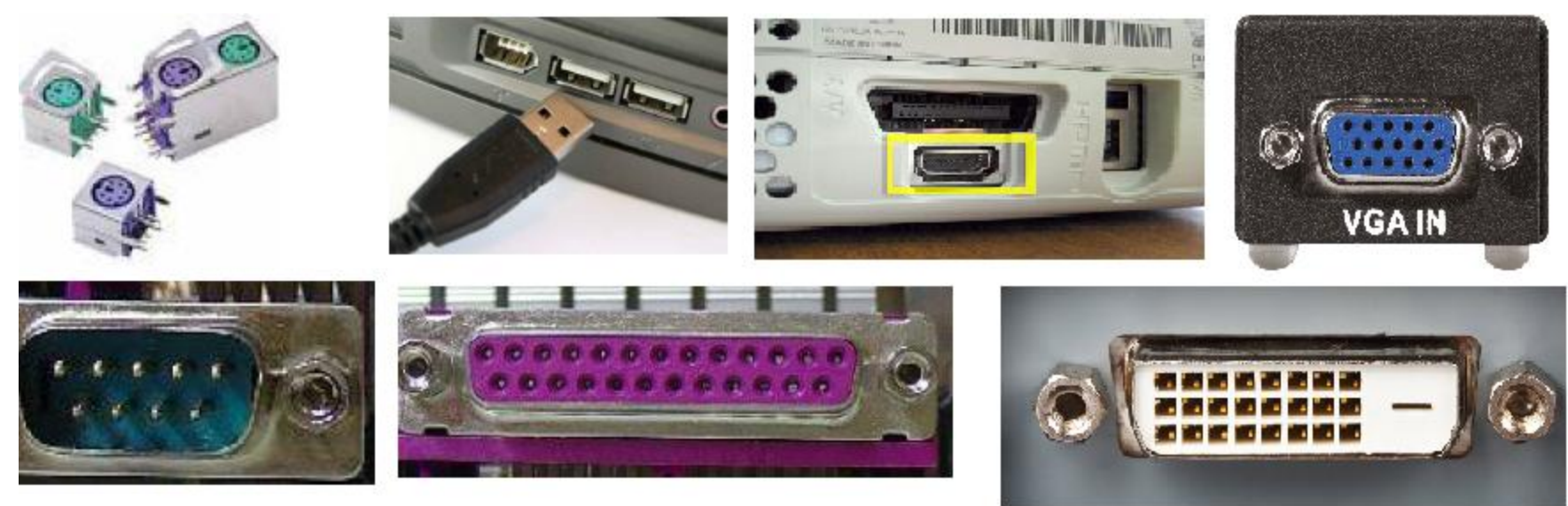

19/05/15 29 Instituto Federal de Educação Ciência e Tecnologia do Rio Grande do Norte | Macau

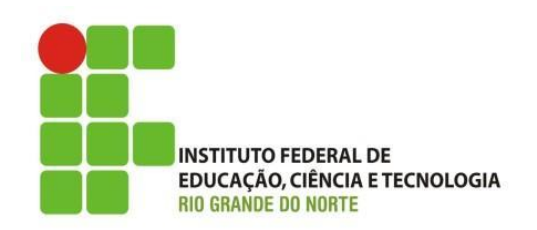

- Componentes de um computador;
	- Interfaces de comunicação:
		- Internas: Fax Modem, Placa de Rede

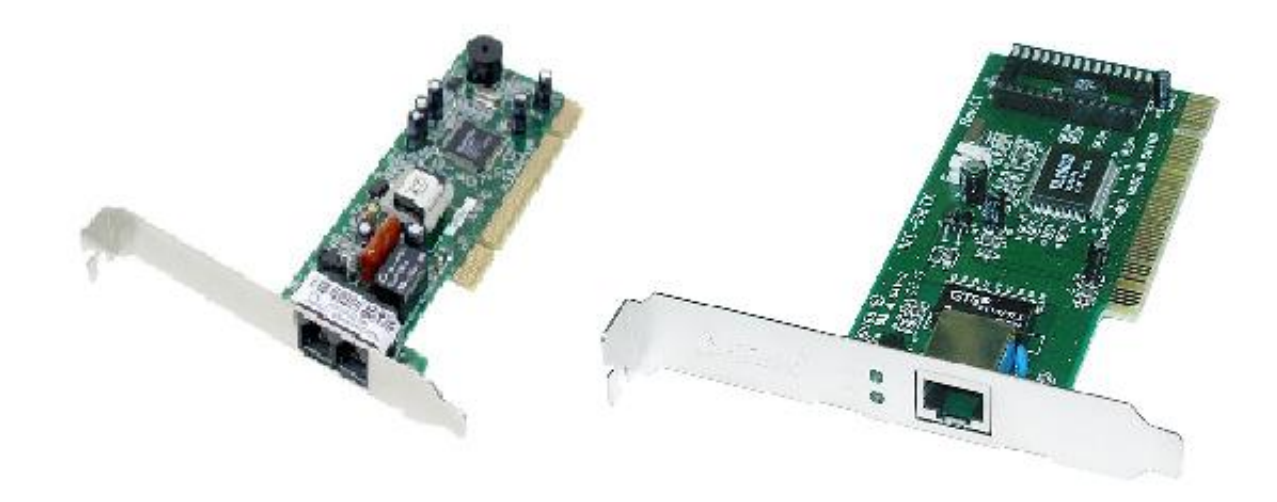

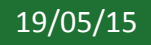

19/05/15 Instituto Federal de Educação Ciência e Tecnologia do Rio **30** animales de Santo 19/05/15 Grande do Norte | Macau

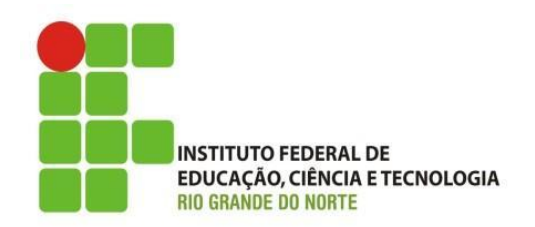

• Componentes de um computador;

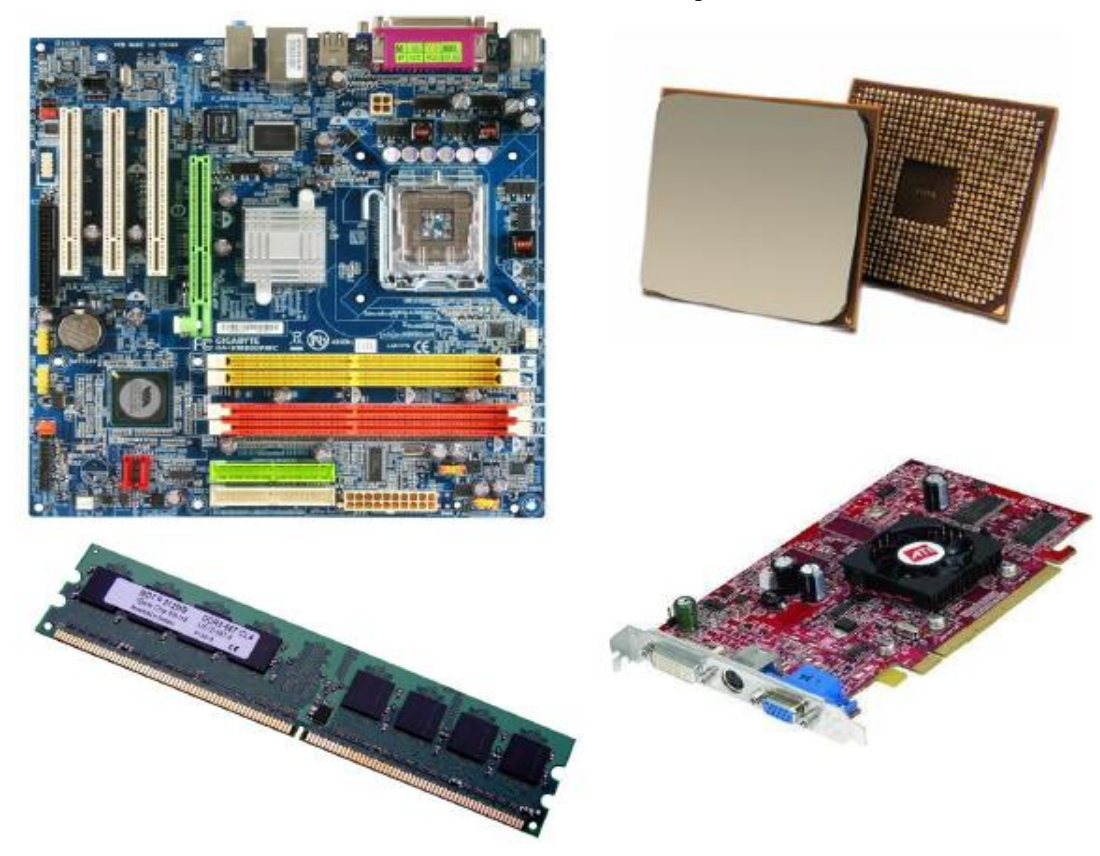

19/05/15 Instituto Federal de Educação Ciência e Tecnologia do Rio<br>
21 **19/05/15** Grande do Norte | Macau

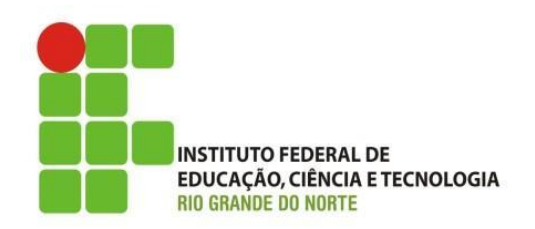

• Componentes de um computador;

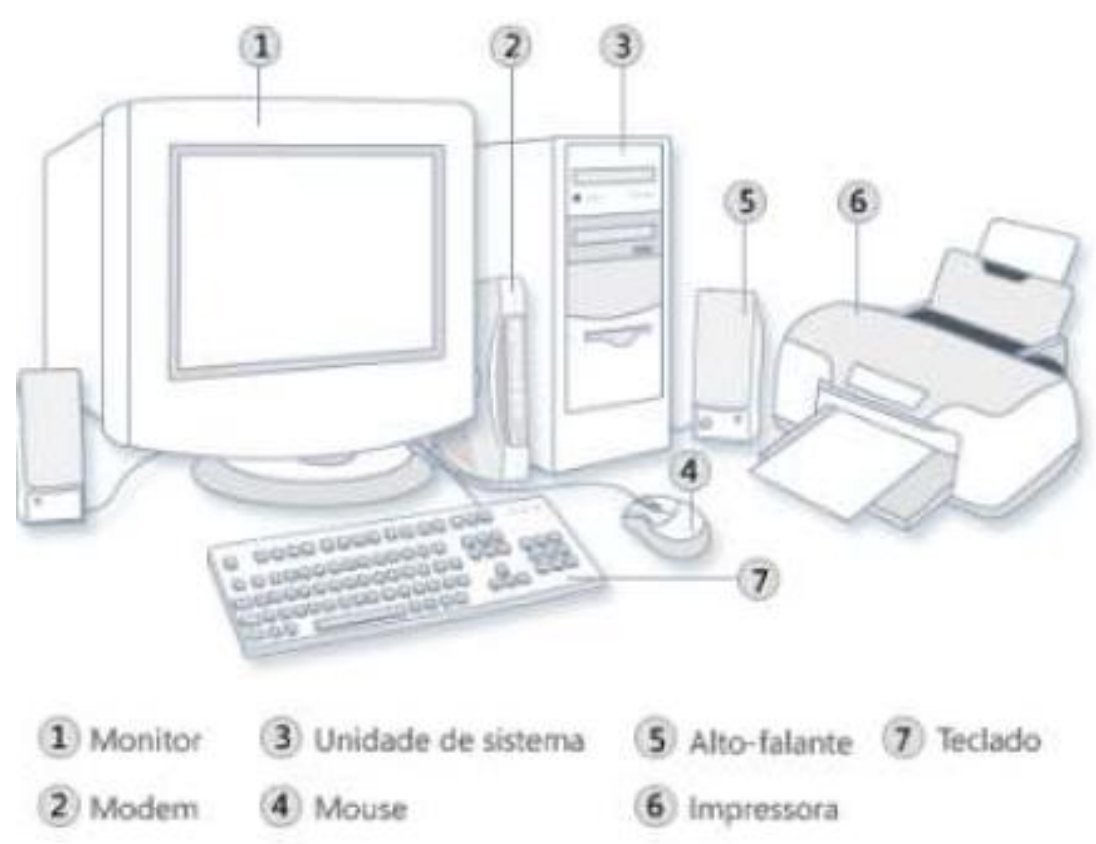

19/05/15 Instituto Federal de Educação Ciência e Tecnologia do Rio<br>
22 Grande do Norte | Macau

# Discussões e Dúvidas

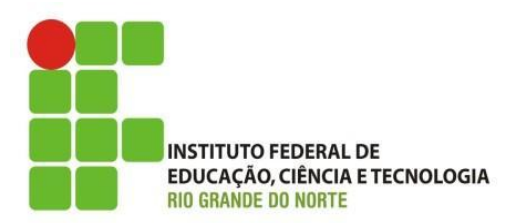

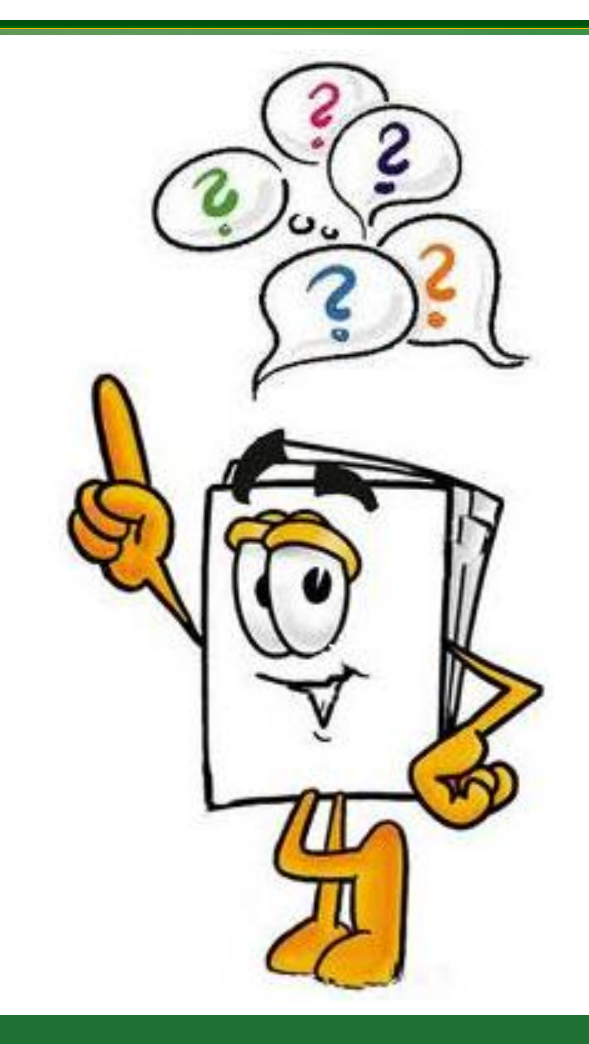

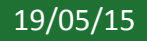

19/05/15 Instituto Federal de Educação Ciência e Tecnologia do Rio<br>
Cineda de Neste La Maseur Grande do Norte | Macau

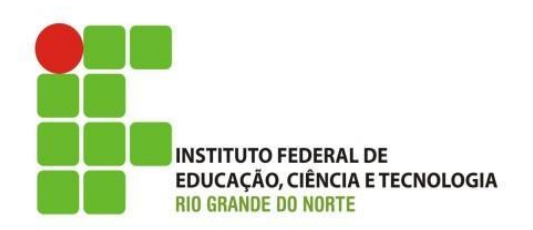

- Exercício de Fixação:
	- O que você aprendeu sobre a evolução dos computadores?
	- Quais são as quatro operações básicas executadas por um computador?
	- O que são softwares ou programas de computador?
	- Dê exemplos de dispositivos de entrada, processamento, armazenamento e saída.
	- Qual é a diferença entre hardware e software?